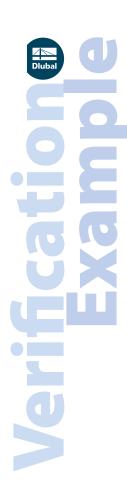

**Program: RFEM 5, RWIND Simulation** 

**Category: Fluid Mechanics** 

**Verification Example: 1010 - Wind Loads on Flat Roof Building** 

# 1010 - Wind Loads on Flat Roof Building

# **Description**

This verification example compares wind load calculations on a flat roof building with analytical equations per the ASCE/SEI 7-16, the automatically generated wind loads in RFEM [1] and CFD simulation in RWIND Simulation. The building is defined according to **Figure 1** and the inflow velocity profile is defined according the standard ASCE/SEI 7-16, in **Figure 2**. The problem is described by the following table:

| Fluid Properties          | Kinematic<br>Viscosity           | ν               | 0.000161 | ft <sup>2</sup> /s |
|---------------------------|----------------------------------|-----------------|----------|--------------------|
|                           | Density                          | ρ               | 0.078    | lb/ft³             |
| Geometry                  | Width                            | ь               | 35.000   | ft                 |
|                           | Height                           | h               | 28.000   | ft                 |
|                           | Length                           | L               | 47.000   | ft                 |
| ASCE/SEI 7-16<br>Settings | Exposure<br>Category             | D               | -        | -                  |
|                           | Wind Speed                       | V               | 100.000  | mph                |
|                           | Topographic factor               | K <sub>zt</sub> | 1.000    | -                  |
|                           | Ground<br>Elevation factor       | K <sub>e</sub>  | 1.000    | -                  |
|                           | Wind<br>Directionality<br>factor | K <sub>d</sub>  | 0.850    | -                  |
|                           | Gust-effect<br>factor            | G               | 0.850    | -                  |

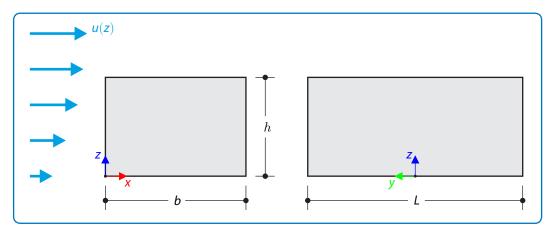

Figure 1: Problem sketch

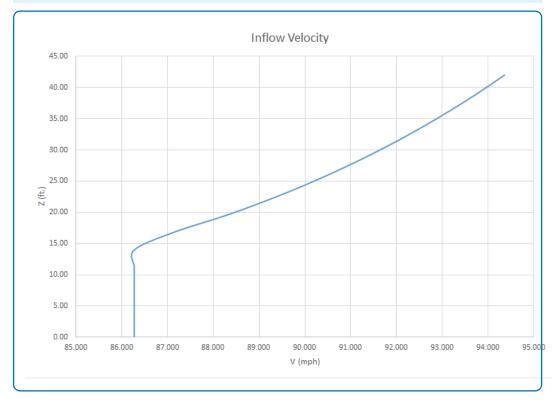

**Figure 2:** Inflow velocity according to ASCE/SEI 7-16 (exposure category D, basic wind speed 100 mph)

# **RFEM Wind Load Generator Settings**

- Modeled in RFEM 5.22.03 utilizing the Wind Load Generator vertical walls with roof tool
- Only Case 1 from Fig. 27.3-8 [1] is considered
- The windward roof pressure coefficient  $(C_p)$  is taken as the first value given in Figure 27.3-1 [1]

#### **RWIND Simulation Settings**

- Modeled in RFEM 5.22.03 and RWIND Simulation 1.21
- Turbulence model:  $k-\varepsilon$

Remark: The calculation parameters according to the ASCE/SEI 7-16 are chosen for closely correlated CFD analysis results.

#### **Analysis**

This verification example will utilize the steps and analytical equations described in Table 27.2-1 [1] from the ASCE/SEI 7-16 for the MWFRS wind loads on an enclosed building. The steps for this calculation are listed below.

Step 1: Determine the risk category of the building by referencing Table 1.5-1 [1].

Assuming the building's failure could pose a substantial risk to human life; a Risk Category of III is selected.

Step 2: Determine the basic wind speed (V) for the applicable risk category by referencing Figure 26.5-1 and 26.5-2 [1].

 $V = 100.000 \, mph$ .

Step 3: Determine the following wind load parameters:

• The wind Directionality Factor ( $K_d$ ) is determined from Sect. 26.6 and Table 26.6-1 [1].

$$K_d = 0.850$$

• The Exposure Category is determined using Sect. 26.7 [1].

Exposure D is selected due to the smooth surrounding topography so wind is unobstructed.

• To calculate the Topographic variable ( $K_{zt}$ ) see Section 26.8 and table in Fig. 26.8-1 [1].

 $K_{zt}$  = 1.000, assuming the site conditions and locations of buildings and other structures do not meet all the conditions specified in Sect. 26.8.1 [1].

• The Ground Elevation factor  $(K_e)$  is determined from Sect. 26.9 [1].

$$K_e = 1.000$$
, assuming sea level = 0 ft

• Gust-effect factor (G or  $G_f$ ) is determined using Sect. 26.11 [1].

$$G = 0.850$$

• Enclosure classification is determined using Sect. 26.12 [1].

**Enclosed building** 

• To determine the internal pressure coefficient ( $GC_{pi}$ ) see Sect. 26.13 and Table 26.13-1 [1].

$$GC_{pi} = \pm 0.180$$

Step 4: Determine the Velocity Pressure Exposure coefficient ( $K_z$  or  $K_h$ ); see Table 26.10-1 [1]. A more accurate calculation is performed using the equation from Note 1.

Exposure D, ( $a = 11.5 \text{ and } Z_g = 700$ )

$$\mathit{K_{z}(windward)} = 1.030 \ (\mathit{z} = 0 \ - \ 15\mathit{ft.}), \ \mathit{K_{h}(windward)} = 1.148 \ (\mathit{Roof}),$$

Step 5: Determine the Velocity Pressure ( $q_z$  and  $q_h$ ) using Eqn. (26.10-1) [1].

$$q = 0.00256 \cdot K_z \cdot K_{zt} \cdot K_d \cdot K_e \cdot V^2$$
 (1010 – 1)

$$q_z = 22.417 \, psf(z = 0 - 15ft), \, q_h = 23.568 \, psf(Roof),$$

Step 6: Determine external pressure coefficients ( $C_p$  or  $C_N$ ) on the walls and roof.

$${\it C_p}=0.8~({\it windward}),~{\it C_p}=-0.5~({\it leeward}),~{\it C_p}=-0.7~({\it sidewall})$$

h/L = 0.80

$$\textit{C}_{p} = -1.14\ (0-h/2),\ \textit{C}_{p} = -0.78\ (h/2-h),\ \textit{C}_{p} = -0.62\ (h-2h),\ \textit{C}_{p} = -0.54\ (>2h)$$

Step 7: Calculate the Wind Pressure, (P), on each building surface using Eqn. (27.3-1) [1].

$$P = q \cdot G \cdot C_p - q_i \cdot (GC_{pi}) \tag{1010-2}$$

LC1 (-GC<sub>pi</sub>):

Windward:  $P = q_z \cdot G \cdot C_p - q_h \cdot (GC_{pi})$ 

$$P = 19.740 \, psf(z = 0 - 15ft.), \, p = 21.483 \, psf(z = 28.00ft.)$$

Leeward:  $P = q_z \cdot G \cdot C_p - q_z \cdot (GC_{pi})$ 

$$P = -6.120 \, psf(z = 28.00 ft.)$$

Sidewall:  $P = q_h \cdot G \cdot C_p - q_h \cdot (GC_{pi})$ 

$$P = -10.367 \, psf (z = 28.00 ft.)$$

Roof:  $P = q_h \cdot G \cdot C_p - q_h \cdot (GC_{pi})$ 

$$P = -19.710 \, psf \, (0 - h/2)$$

$$P = -12.065 \, psf \, (h/2 - h)$$

$$P = -8.668 \, psf(h-2h)$$

$$\textit{P} = -6.969\,\textit{psf}\,(>2h)$$

LC2 (+ $GC_{pi}$ ):

Windward:  $P = q_z \cdot G \cdot C_p - q_h \cdot (GC_{pi})$ 

$$P = 10.747 \, psf(z = 0 - 15ft.), \, p = 12.490 \, psf(z = 28ft.)$$

Leeward:  $P = q_z \cdot G \cdot C_p - q_z \cdot (GC_{pi})$ 

$$P = -15.113 \, psf \, (z = 28.00 ft.)$$

Sidewall:  $P = q_h \cdot G \cdot C_p - q_h \cdot (GC_{pi})$ 

$$P = -10.367 \, psf (z = 28.00 ft.)$$

Roof:  $P = q_h \cdot G \cdot C_p - q_h \cdot (GC_{pi})$ 

$$P = -28.702 \, psf \, (0 - h/2)$$

$$P = -21.058 \, psf \, (h/2 - h)$$

$$P = -17.661 \, psf \, (h - 2h)$$

$$P = -15.962 \, psf \, (> 2h)$$

#### **Results**

| Structure Files | Program                                                       |  |  |
|-----------------|---------------------------------------------------------------|--|--|
| 1010            | ASCE/SEI 7-16 (Hand calculations)                             |  |  |
| 1010            | ASCE/SEI 7-16 (RFEM wind load generator)                      |  |  |
| 1010            | RWIND Simulation (inflow velocity according to ASCE/SEI 7-16) |  |  |

| Quantity                   | ASCE/SEI 7-16 Hand<br>calculations (LC1) | ASCE/SEI 7-16<br>RFEM Wind load<br>generator (LC1) | Ratio |
|----------------------------|------------------------------------------|----------------------------------------------------|-------|
| $F_x$ [kip]                | 35.096                                   | 35.086                                             | 1.000 |
| <i>F<sub>y</sub></i> [kip] | 0.000                                    | 0.000                                              | -     |
| $F_z$ [kip]                | 23.760                                   | 23.754                                             | 1.000 |

| Quantity                   | ASCE/SEI 7-16 Hand calculations (LC1) | RWIND Simulation | Ratio |
|----------------------------|---------------------------------------|------------------|-------|
| $F_x$ [kip]                | 35.096                                | 38.147           | 0.920 |
| <i>F<sub>y</sub></i> [kip] | 0.000                                 | -0.381           | -     |
| F <sub>z</sub> [kip]       | 31.156*                               | 29.046           | 0.932 |

\*Note: RWIND Simulation does not consider internal pressure coefficients ( $GC_{pi}$ ). Therefore, the value from the analytical equation LC1 and LC2 were averaged for a more accurate comparison to RWIND Simulation.

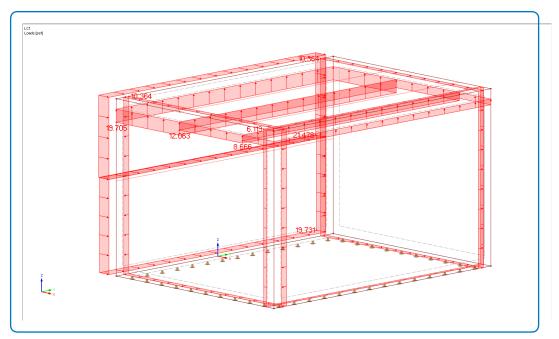

Figure 3: RWIND Wind Load Generator – LC1 Surface pressure

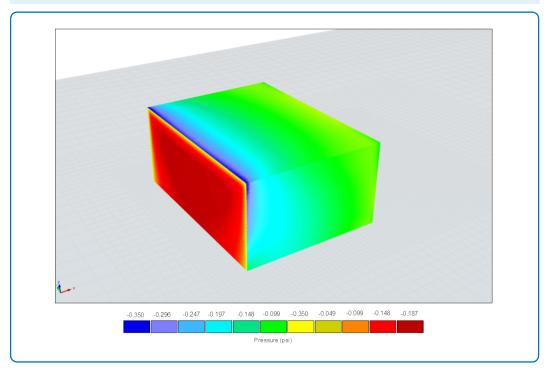

Figure 4: RWIND Simulation – Surface pressure

# **References**

[1] Minimum Design Loads and Associated Criteria for Buildings and Other Structures. ASCE/SEI 7-16, American Society of Civil Engineers, 2017.